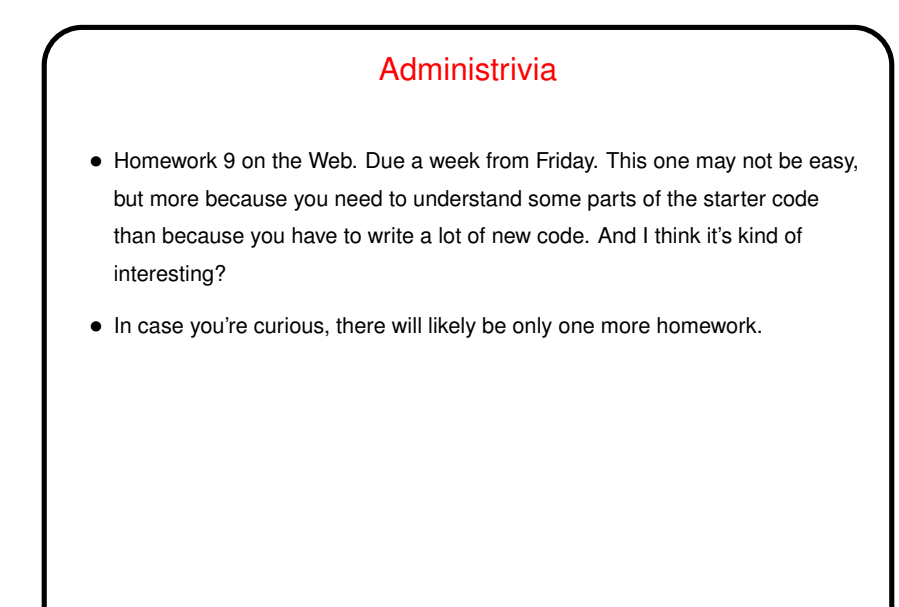

**Slide 1**

**Slide 2**

## Minute Essay From Last Lecture • No one had previous exposure to Conway's Game of Life. It seems like in CS classes usually students have. "Hm!" but maybe I've only asked in upper-division courses.

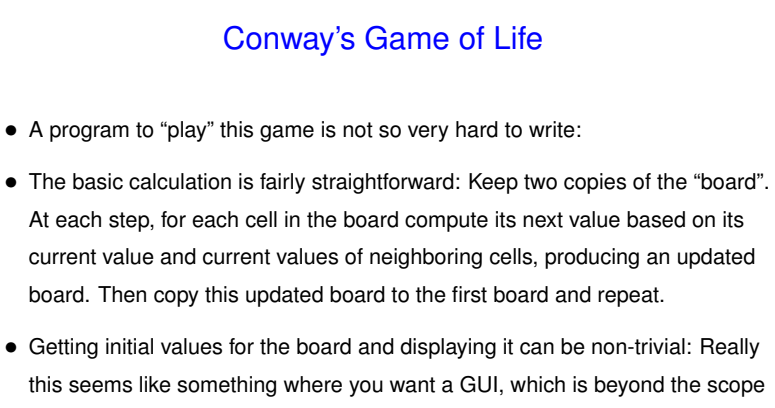

of this course. A simple text-only approach is more doable but still (for the

input anyway) somewhat tedious.

**Slide 3**

- Conway's Game of Life, Continued
- In Homework 9, you get starter code for a simple text-based program to "play" this game.

The program doesn't prompt the user for anything; it requires command line arguments that specify an input file and a number of steps. The input file has a text representation of an initial configuration.

**Slide 4**

• It might be worthwhile to sketch out how I developed this program; we haven't done a lot of examples in class that would benefit from having many functions. **Slide 5**

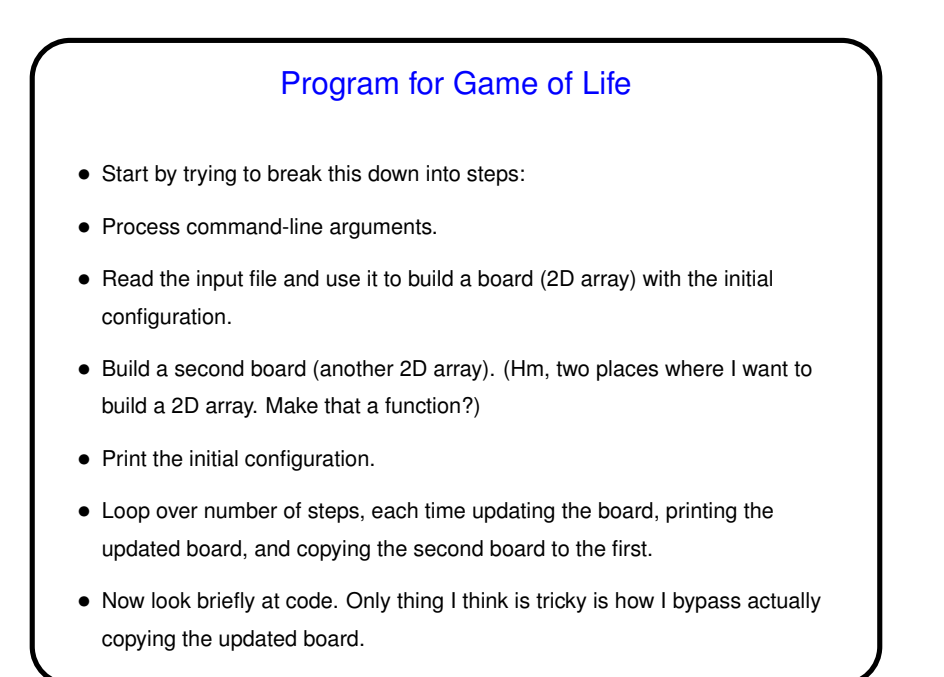

## Homework 9 • Homework 9 asks you to turn in two programs. One is the starter code with the function to update the board filled in. • The other . . . One of my goals for this assignment was to have you do something that needed a "big" array. Something that seems interesting to me is to experiment with generating initial board configurations "randomly" and then observing how the number of live cells evolves. So you'll write an adaptation of the first program that does that. • <sup>I</sup> *think* most code is either straightforward or reasonably well commented.

**Slide 6**

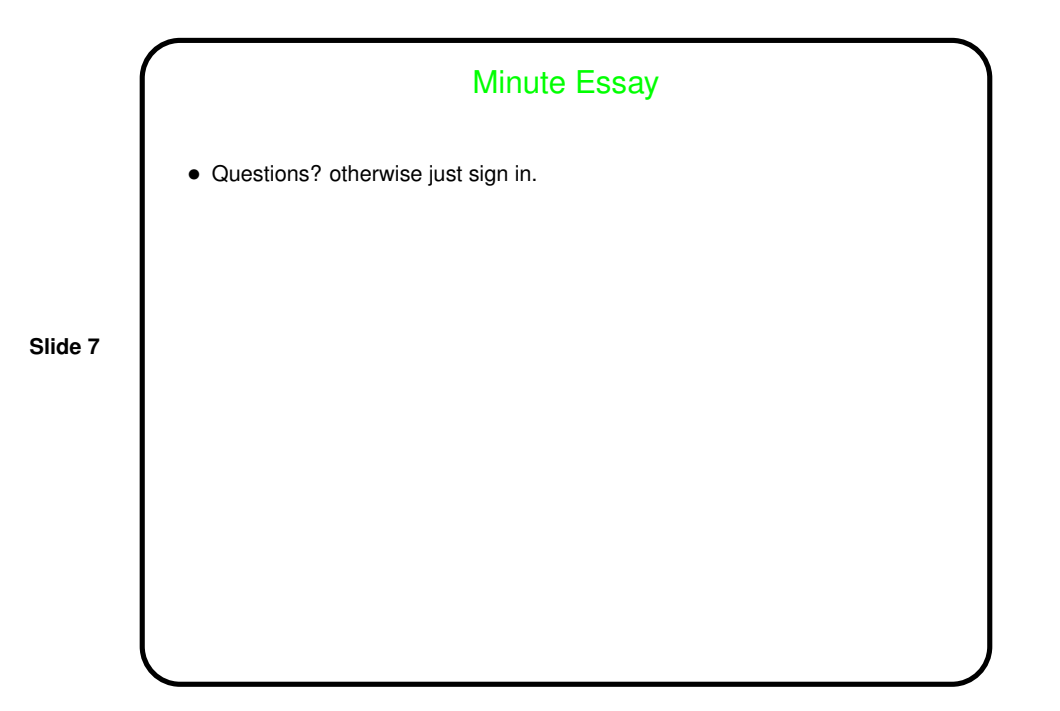